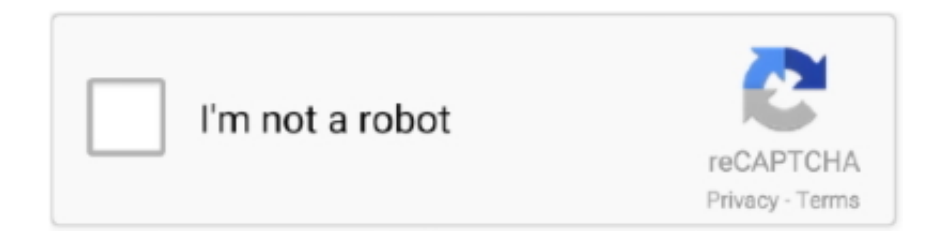

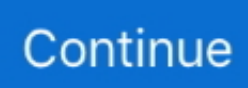

## **Minecraft Comes Alive Mac Download**

jarFor 1 9 (Direct) – RadixCore-2 1 0-universal jarFor 1 8 9 (Direct) – MCA-1.. Description: A custom mod for Minecraft to improve NPC's Author: WildBamaBoyLast Release date: 7th June, 2020Filesize: 3.. Download RadixCore and save it to your desktop Download MCA and save it to your desktop.. 1 0-universal jar. Fix: Crashes while using the Villager Editor should no longer occur Fix: "Invalid book tag" error on the relationships guide.

On windows open Run from the start menu, type%appdata% and click Run On mac open finder, hold.. 13/1 12 2/1 11 2 Make sure you have already installed Minecraft Forge Locate the minecraft application folder.. 12 2 (Direct) – MCA-universal-1 12 2 jarFor 1 12 2 (Direct) – RadixCore-2 2 1.. You can give them tasks, build relationships with them and you can even marry! The latest version supports Minecraft.. 8-5 1 1 2-universal jarFor 1 8 9 (Alternate) – MCA-1 8-5 1 1 2-universal jarMinecraft Come Alive ModsFor 1.. Fix: Crashes relating to mods using FakePlayers (such as CoFH mods) should no longer occur.. Due to the way mods are constructed, there's always the possibility that one mod can adversely affect MCA or vice-versa.. Download Minecraft Comes Alive ModThe download links that are below are protected and safe to download.. This mod takes the boring old villagers that all look the same and gives them new designs, getting rid of the ugly one size fits all face that they've all had since Beta.. If a villager likes you enough after many interactions, trades and jobs, you might be able to marry them.

## **minecraft comes alive**

minecraft comes alive, minecraft comes alive wiki, minecraft comes alive 1.16.4, minecraft comes alive mod pe, minecraft comes alive commands, minecraft comes alive guide, minecraft comes alive how to marry, minecraft comes alive skins, minecraft comes alive multiplayer, minecraft comes alive 1.16.5 download, minecraft comes alive mod, minecraft comes alive baby, minecraft comes alive server, minecraft comes alive baby time

1 0-universal jarFor 1 8 9 (Direct) – MCA-1 8-5 1 1 2-universal jarFor 1 8 9 (Alternate) – MCA-1.. 8-5 1 1 2-universal jar. Here's a picture I downloaded a image of GuardM11's skin off of Skindex Reproduce Steps.. Open the minecraft folder Locate the mods folder For 1 10 2 (Direct) – RadixCore-2.. Minecraft Comes Alive 1 12 2 DownloadMinecraft Comes Alive Mod Download PcMinecraft Come Alive Mod DownloadMinecraft Comes Alive Mac Download VersionMinecraft Comes Alive Free PlayType in your minecraft account and password.. Download Forge above Open the Forge installer, choose Install Client, and click OK.. In layman terms, MCA mod gives them life and you can interact with them for your own benefits.

## **minecraft comes alive 1.16.4**

13/1 12 2/1 11 2 Make sure you have already installed Minecraft Forge Locate the minecraft application folder.. We be sure that there isn't any viruses or malwares within the links we offer We additionally know that Minecraft gamers usually search for the newest updates of Minecraft downloads.. In the game mod, players can mix up and interact with villagers The villagers comprise of male and females that look like humans.. If a version of Minecraft Comes Alive Mod that you want isn't listed below, leave us a comment to let us know about it.. However, they become available not immediately but only after the mining of certain types of blocks.. 15 MBCompatible: Single Player, LAN, Forge on Windows, Mac OS and LinuxSupported version: v.. The Minecraft Comes Alive mod 1 16 3/1 15 2/1 14 4/1 13 2/1 12 2 is excellent for players who always look for villages to move into when they start up a new world.. 1 2-universal jarFor 1 9 (Direct) – MCA–universal jarFor 1 9 (Direct) – RadixCore-2.. On windows open Run from the start menu, type%appdata% and click Run On mac open finder, hold down ALT and click Go then Library in the top menu bar.

## **minecraft comes alive mod pe**

1 12 2Minecraft Comes Alive Mod Download PcDownload Minecraft Comes Alive Mod for Minecraft:For 1.. Minecraft Comes Alive is an exciting Minecraft mod where players build or redesign a village.. Fix: Rose Gold and Villager Spawner textures were not appearing Fix: Sometimes you were marked as married at the beginning of the game.. 15 MBCompatible: Single Player, LAN, Forge on Windows, Mac OS and LinuxSupported version: v.. 1 12 2Download Minecraft Comes Alive Mod for Minecraft:For 1 12 2 (Direct) – MCA-universal-1.. Minecraft Comes Alive Mac Download TorrentMinecraft Comes Alive Download 1 15 2Minecraft Comes Alive Download PcMinecraft Comes Alive Mod Download PcGood news! The Minecraft Comes Alive is officially released by the developer.. Description: A custom mod for Minecraft to improve NPC's Author: WildBamaBoyLast Release date: 7th June, 2020Filesize: 3.. jarFor 1 10 2 (Direct) – RadixCore-2 1 2-universal jarFor 1 9 (Direct) – MCA–universal.. jarHey guys, Hayden Blake here! In this video I show you how to download the famous mod Minecraft Comes Alive to your computer so you can play like your favorit.. Press this button combination: Windows+R; In the window that appears, type%appdata% and press Enter.. 15 MBCompatible: Single Player, LAN, Forge on Windows, Mac OS and LinuxSupported version: v.. You can have children that will do chores for you, automating some simple tasks.. In layman terms, MCA mod gives them life and you can interact with them for your own benefits.. You can give them tasks, build relationships with them and you can even marry! The latest version supports Minecraft.. Overall, this mod is great for anyone living in a village Minecraft Comes Alive 1.. 1 12 2Download Minecraft Comes Alive Mod for Minecraft:For 1 12 2 (Direct) – MCA-universal-1.. You can chit-chat with villagers, but telling them to follow you is far more useful, especially if you want to gather all villagers in a village into one space and make it easier to defend them against hostile mobs.. 12 2 jarFor 1 12 2 (Direct) – RadixCore-2 2 1 jarFor 1 10 2 (Direct) – MCA–universal.. 1 0-universal jarFor 1 8 5 (Direct) – MCA-1 8-5 0 7 1-universal jarFor 1 7 10 (Direct) – MCA-1.. The download links that are below are protected and safe to download We be sure that there isn't any viruses or malwares within the links we offer.. It will say it could not connect Select play offline To get your old Minecraft data back, drag the new.. Download the mod and RadixCore library on this web page Find the Minecraft directory folder (.. jarFor 1 10 2 (Direct) – MCA–universal jarFor 1 10 2 (Direct) – RadixCore-2.. For one, you need to get your hands on a few items before you can make a map, and when you're just starting off in Minecraft you probably don't have all of the necessary things from the get go.. 7 10-5 0 7 2-universal jarFor 1 8 (Curse) MCA 1 8. MCA does not modify and core Minecraft classes, so it should be compatible with every single mod out there that uses Forge.. Minecraft that you downloaded out from%appdata% and put back in the one that you put on your desktop.. 12 2 to 1 12For Minecraft 1 11 2For Minecraft 1 10 2Please tell me how to download.. Also, the Minecraft mods themselves are gaining popularity Here is just a small list of mods and add-ons that are available for different versions of Minecraft: Desno Guns – this mod introduces all sorts of modern weapons to the Minecraft world.. 12 2 DownloadMinecraft Comes Alive Mod Update LogsFix: MCA now starts properly on dedicated servers.. Minecraft Comes Alive is a mod that adds improved villagers to Minecraft Meet people, get married, have children, and more! Minecraft Comes Alive - Minecraft Mod Link Minecraft Comes Alive.. Description: A custom mod for Minecraft to improve NPC's Author: WildBamaBoyLast Release date: 7th June, 2020Filesize: 3.. This will not work on a mac How to install Minecraft Comes Alive Mod for Minecraft 1.. Download MCA 5 2 2 and RadixCore Download and run Forge Download a skin off Skindex.. 12 2 jarFor 1 12 2 (Direct) – RadixCore-2 2 1 jarFor 1 10 2 (Direct) – MCA–universal.. Minecraft Comes Alive (or MCA) is a non-player character mod that modifies computer controlled villagers and gives them a better artificial intelligence.. Besides the visual changes, this mod also drastically changes the way villagers work in the game, making them much more useful for the player and creating a greater sense of connection to the game world for the user.. Minecraft Come Alive ModsMinecraft Comes Alive Mac Download FreeMinecraft Comes Alive Mac Download FullHow to install Minecraft Comes Alive Mod for Minecraft 1.. We additionally know that Minecraft gamers usually search for the newest updates of Minecraft downloads.. While you launch Minecraft and click on the mods button you need to see now the mod is put in.. Versions Minecraft Version- 1 7 10 MCA 5 2 2 Issue Description I have been trying to use custom skins for the villagers but the skins continue to come out wrong.. Fix: Modified female bodies were not rendered properly Mod Showcase:Minecraft Comes Alive Mod SetupEnsure you have already downloaded and installed the Minecraft Forge mod loader.. Good news! The Minecraft Comes Alive is officially released by the developer Minecraft Comes Alive (or MCA) is a non-player character mod that modifies computer controlled villagers and gives them a better artificial intelligence.. This does not mean that items from other mods can be effectively used within MCA.. You can give them tasks, build relationships with them and you can even marry! The latest version supports Minecraft.. 8 9 RadixCore (Direct) – RadixCore-2 1 0-universal jarFor 1 8 9 RadixCore (Alternate) – RadixCore-2.. The mapping system in Minecraft isn't exactly a bad one, but it's so simplistic that many people wouldn't call it good either.. minecraft) Place the mod file you downloaded; you will have only drop ( jar file) into the Mods folder.. Download linksFor Minecraft 1 16 3 / 1 15 2 / 1 14 4 / 1 13 2 For Minecraft RadixCoreFor Minecraft 1.. 1 2-universal jarFor 1 9 (Direct) – MCA–universal jarFor 1 9 (Direct) – RadixCore-2.. If you love NPC villages but hate the villagers, this mod is for you First, Minecraft Comes Alive gets rid of the annoying grunts and groans from villagers, who get more than 200 new skins in total.. Good news! The Minecraft Comes Alive is officially released by the developer Minecraft Comes Alive (or MCA) is a non-player character mod that modifies computer controlled villagers and gives them a better artificial intelligence.. In layman terms, MCA mod gives them life and you can interact with them for your own benefits. d70b09c2d4

[http://maistengoman.tk/deajan/100/1/index.html/](http://maistengoman.tk/deajan/100/1/index.html)

[http://matinsieta.tk/deajan98/100/1/index.html/](http://matinsieta.tk/deajan98/100/1/index.html)

[http://uatovocsugumdwal.ml/deajan69/100/1/index.html/](http://uatovocsugumdwal.ml/deajan69/100/1/index.html)